# Months elapsed

On this page

Configuration | Related use cases

# Use case

Create a **calculated number field** that displays the **elapsed time in months** since a date selected in a *Date Picker* field.

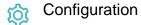

1

Create a new Calculated Number Field (by JWT) custom field and name it properly.

Providing a description will help you to identify what the custom field does but this step is optional.

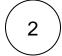

### Parser expression

Add the following parser expression:

```
{issue.cfaaaaa} != null ? ((year({system.currentDateTime}, LOCAL) - year({issue.cfaaaaa},
LOCAL))*12 + month({system.currentDateTime}, LOCAL) - (month({issue.cfaaaaa}, LOCAL))) : null
```

Do not forget to replace {issue.cfaaaaa} with the field codes of your Date Picker field.

## **Display format**

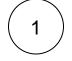

2

# Content type

Choose Duration

### Duration display format

The display format is Number with the following custom format.

## month(s)

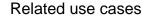

| Title                                                                 | Field type | JWT feature | Label      |
|-----------------------------------------------------------------------|------------|-------------|------------|
| Difference between the current date and the earliest due date         | Number     |             |            |
| Elapsed time between creation and resolution                          | Number     |             | STAFF PICK |
| Highest value out of several fields                                   | Text       |             |            |
| Months elapsed                                                        | Number     |             |            |
| Number of days an issue was in the Open status against a JWT calendar | Number     |             |            |
| Number of hours in the current priority                               | Number     |             |            |
| Number of issues in the same version                                  | Number     |             |            |
| Number of open subtasks                                               | Number     |             |            |
| Number of times a custom field has been changed                       | Number     |             |            |
| Number of times a resolved issue has been rejected                    | Number     |             |            |
| Number of unresolved blocking issues                                  | Number     |             | STAFF PICK |
| Operate with field values from sub-tasks                              | Number     |             |            |
| Sum of field value from issues in JQL query                           | Number     |             |            |
| Sum of Tempo billable hours                                           | Number     |             |            |
| Time left before the issue is due                                     | Number     |             |            |
| Total of all story points in an epic                                  | Number     |             | STAFF PICK |
| Total remaining estimate in an epic (all linked issues)               | Number     |             |            |
| Total remaining estimate in an epic (no sub-tasks)                    | Number     |             |            |

If you still have questions, feel free to refer to our support team.